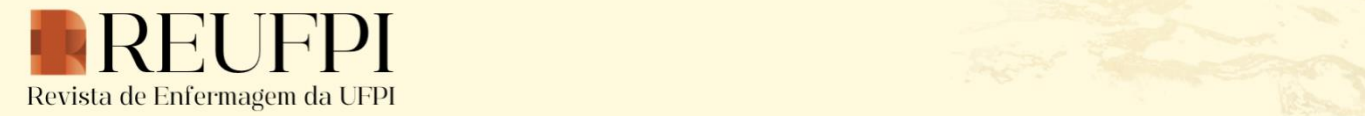

7738-7734

# **Um olhar sobre o uso do** *software* **IRaMuTeQ® na pesquisa científica: estudo bibliométrico**

*A glance at the use of IRaMuTeQ® software in scientific research: a bibliometric study Una mirada al uso del software IRaMuTeQ® en la investigación científica: estudio bibliométrico*

*Dayara de Nazaré Rosa de Carvalho<sup>1</sup>* ORCID: [0000-0001-8569-3392](https://orcid.org/0000-0001-8569-3392) *Viviane Ferraz Ferreira de Aguiar<sup>2</sup>* ORCID: [0000-0003-3025-1065](https://orcid.org/0000-0003-3025-1065) *Daiane Baldo Apolinário<sup>3</sup>* ORCID: [0000-0002-3492-6114](https://orcid.org/0000-0002-3492-6114) *Dandara de Fátima Ribeiro Bendelaque<sup>1</sup>* ORCID: [0000-0002-5580-284X](https://orcid.org/0000-0002-5580-284X) *Luana Cunha Galvão Pereira<sup>1</sup>* ORCID: [0000-0002-9639-5945](https://orcid.org/0000-0002-9639-5945) *Simone Aguiar da Silva Figueira<sup>1</sup>* ORCID: [0000-0001-6368-6124](https://orcid.org/0000-0001-6368-6124) *Fabiana de Souza Orlandi<sup>3</sup>* ORCID: [0000-0002-5714-6890](https://orcid.org/0000-0002-5714-6890)

<sup>1</sup>Universidade do Estado do Pará. Belém, Pará, Brasil. <sup>2</sup>Universidade Federal do Pará. Belém, Pará, Brasil. <sup>3</sup>Universidade Federal de São Carlos. São Carlos, Santa Catarina, Brasil.

Autor correspondente: Dandara de Fátima Ribeiro Bendelaque E-mail: [bendelaqued@gmail.com](mailto:bendelaqued@gmail.com)

### **Resumo**

**Objetivo:** Analisar e mapear a produção científica nacional e internacional sobre o uso do *software* IRaMuTeQ® na pesquisa científica em saúde na série histórica de 2012 a agosto de 2022. **Métodos:** Tratase de uma pesquisa bibliométrica e cientométrica, de caráter descritivo e exploratório. A coleta foi efetuada no mês de agosto de 2022 por meio do acesso institucional online ao Portal de Periódicos CAPES, na base de dados Scopus (Elsevier). Para guiar a pesquisa, foi utilizada a palavra-chave "IRaMuTeQ". Após o processo de seleção dos estudos incluídos, o conjunto de dados foi salvo em um único arquivo no formato CSV Excel e, posteriormente, exportado para o *software* VOSviewer®. **Resultados:** Foi observado maior número de publicações acerca da temática no ano de 2021 (127; 34,70%). No Brasil, encontra-se o maior número de autores que publicam com o uso do IRaMuTeQ® (271; 74,04%). As ciências sociais e a enfermagem são as duas áreas profissionais que mais utilizam o software em suas publicações. Dos 15 autores que mais publicam com o IRaMuTeQ®, 12 são brasileiros. **Conclusão:** A avaliação do uso do IRaMuTeQ® nas pesquisas científicas nos permite pontuar o expressivo protagonismo do Brasil na utilização dessa ferramenta nas pesquisas científicas.

**Descritores**: *Software*; Pesquisa Qualitativa; Técnicas de Pesquisa; Análise de Dados.

#### **O que se sabe?**

O IRAMuTeQ® se fundamenta nas bases estatísticas do *software* R para fundamentar a realização de diferentes formas de análises estatísticas sobre corpus textuais e tabelas de indivíduos por palavras.

#### **O que o estudo adiciona?**

Permitiu enfatizar o expressivo uso da ferramenta pelos autores brasileiros nas pesquisas científicas, bem como das categorias de ciências sociais e enfermagem.

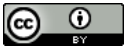

**Como citar este artigo**: Carvalho DNR, Aguiar VFF, Apolinário DB, Bendelaque DFR, Pereira LCG, Figueira SAS, Orlandi FS. Um olhar sobre o uso do software IRaMuTeQ® na pesquisa científica: estudo bibliométrico. Rev. enferm. UFPI. [internet] 2024 [citado em: dia mês abreviado ano];13:e4280. DOI: 10.26694/reufpi.v13i1.4280

#### *Abstract*

*Objective: To analyze and map the national and international scientific production on IRAMuTeQ® use software in scientific research in health in the historical series from 2012 to August 2022. Methods: This is a descriptive bibliometric and scientometric research and exploratory. Collection was carried out in August 2022 through institutional online access to the CAPES Journals Portal, in the Scopus database (Elsevier). To guide the research, the keyword "IRaMuTeQ" was used. After the selection process of included studies, data set was saved in a single file in CSV Excel format and later exported to the VOSviewer® software. Results: It was observed a greater number of articles on the topic in 2021 (127; 34.70%). In Brazil, there is the largest number of authors who publish using IRaMuTeQ® (271; 74.04%). Social sciences and nursing are the two professional areas that most use the software in their articles. Of the 15 authors who most publish with IRaMuTeQ®, 12 are Brazilian. Conclusion: IRaMuTeQ® use assessment in scientific research allows us to point out the expressive role of Brazil in using this tool in scientific research.*

*Descriptors: Software; Qualitative Research; Investigative Techniques; Data Analysis.*

#### *Resumén*

*\_\_\_\_\_\_\_\_\_\_\_\_\_\_\_\_\_\_\_\_\_\_\_\_\_\_\_\_\_\_\_\_\_\_\_\_\_\_\_\_\_\_\_\_\_\_\_\_\_\_\_\_\_\_\_\_\_\_\_\_\_\_\_\_\_\_\_\_\_\_\_\_\_\_\_\_\_\_\_\_\_\_\_\_\_\_\_\_\_\_\_\_\_\_\_\_\_\_\_\_\_\_\_*

*Objetivo: Analizar y mapear la producción científica nacional e internacional sobre el uso del software IRaMuTeQ® en investigaciones científicas en salud en la serie histórica de 2012 a agosto de 2022. Métodos: Se trata de una investigación bibliométrica y cienciométrica descriptiva y exploratoria. La recolección se realizó en agosto de 2022 a través del acceso institucional en línea al Portal de Revistas Periódicas CAPES, en la base de datos Scopus (Elsevier). Para guiar la investigación se utilizó la palabra clave "IRaMuTeQ". Luego del proceso de selección de los estudios incluidos, el conjunto de datos se guardó en un solo archivo en formato CSV Excel y posteriormente se exportó al software VOSviewer®. Resultados: Se observó un mayor número de publicaciones sobre el tema en el año 2021 (127; 34,70%). En Brasil, existe el mayor número de autores que publican utilizando IRaMuTeQ® (271; 74,04%). Ciencias sociales y enfermería son las dos áreas profesionales que más utilizan el software en sus publicaciones. De los 15 autores que más publican con IRaMuTeQ®, 12 son brasileños. Conclusión: La evaluación del uso del IRaMuTeQ® en la investigación científica permite señalar el papel expresivo de Brasil en el uso de esta herramienta en la investigación científica.*

*Descriptores: Software; Investigación Cualitativa; Técnicas de Investigación; Análisis de Datos.*

### **INTRODUÇÃO**

O crescente aprimoramento da tecnologia da informação representa um importante aliado para o desenvolvimento das pesquisas no campo da saúde, pois possibilitam avanços e progressos temporais significativos em seu andamento. Os debates acerca do uso de programas computacionais para administração de dados em pesquisas começaram a partir da década de 80.(1) Entre os possíveis dados a serem administrados, estão os de caráter textual, e esses, por sua vez, são extensos.(2)

Na década de 80, pode-se observar um aumento do uso de *softwares* do tipo *Computer Aided Qualitative Data Analysis Software* (CAQDAS), comumente utilizados em estudos de caráter qualitativo.(3) Os CAQDAS possibilitam que se possa alcançar o gerenciamento de dados com caráter audiovisual e textual, permitindo, assim, mais rapidez no processo de organização e codificação dos materiais.(4)

Entre os *softwares* disponíveis, os que têm uso mais frequente em pesquisas da saúde dependem da aquisição de uma licença para autorização de uso; desses, o ALCESTE, que foi desenvolvido na França, representou uma inovação frente às demandas por análise textual no fim da década de 80, devido ao fato de que permite a análise lexicográfica e junto de um grande contingente de métodos estatísticos. Quanto ao seu funcionamento, realiza a Classificação Hierárquica Descendente (CHD): mecanismo que possibilita a realização da análise e estabelecimento de classes lexicais, fato que permite a formação de vocabulários e segmentos de texto, tornando, assim, o processo de interpretação mais fidedigno à medida que é realizado um processo de exploração e descrição de dados. Em suma, o *software* permite o olhar sob a totalidade do material em análise, mas não permite a compreensão acerca do tema do conteúdo em questão.(4)

No conjunto dos *softwares* disponíveis com tecnologia "*open source*" e acesso gratuito, destaca-se o *Interface de R pour les Analyses Multidimensionnelles de Textes de Questionnaires* (IRaMuTeQ®), fundamentado em bases estatísticas do *software* R e na linguagem de programação "*phyton*", desenvolvido por Pierre Ratinaud.(2) O *software* R permite realizar diferentes formas de análises estatísticas sobre *corpus* textuais e tabelas de indivíduos por palavras.(5)

Tem seu caráter inovador, pois possibilita a mensuração da frequência em que as palavras se apresentam no texto, além de diferentes tipos de análises estatísticas de dados textuais e de matrizes, como estatísticas textuais clássicas, pesquisa de análise fatorial de correspondência, CHD, análise de similitude e nuvem de palavras.(1,2)

Desse modo, tais características permitem que o IRAMuTeQ® possa vir a ser utilizado frente às demandas de análise dos mais variados tipos de textos. Quanto ao caráter analítico do programa, vale salientar que ele é norteado pelo processo de lematização, no qual as palavras são coletadas e classificadas por sua raiz.(1)

O IRAMuTeQ® promove rigor estatístico, possibilitando a análise e a categorização de grande volume de dados textuais. Permite objetividade à medida que propicia a organização dos materiais e análise estatística sobre o *corpus* textual, com o intuito de comparar e relacionar variáveis específicas presentes no texto, ampliando sua visão para possíveis níveis de categorização e tomada de decisão.(6)

No Brasil, as pesquisas que fazem uso do IRAMuTeQ® começaram em 2013.(3) Destaca-se a maior prevalência nos estudos da psicologia no campo das representações sociais, seguido por estudos realizados pela enfermagem. Esses movimentos iniciais destacam a flexibilidade do *software* frente às distintas possibilidades dos mais diversos processamentos de dados, fato que subsidia a organização dos textos, e isso fornece mais credibilidade ao material construído.<sup>(4)</sup>

Por fim, destaca-se que, com relação ao ALCESTE, o *software* apresenta vantagens frente a demandas por análise de texto pontuais, e uma das barreiras para seu uso está no fato de ser um *software* pago. Já o IRAMuTeQ® também permite a realização da análise CHD junto de outras análises, que resultam em materiais gráficos, e há também o fator de gratuidade, e isso faz com que seja escolhido com mais frequência para a realização da análise de *corpus* textuais. Contudo, a compreensão e domínio do IRAMuTeQ® é construída gradativamente, e isso resulta em mais tempo de investimento para estudar a ferramenta e, muitas vezes, isso afasta os pesquisadores do *software*. (2)

Entre os anos de 2020 e 2021, observa-se virtualmente um maior número de materiais e cursos disponíveis sobre o IRAMuTeQ®, e tal evidência pode ser consequência da pandemia de COVID-19, isolamento social decorrente e naturalização da sala de aula no ambiente virtual.(4)

Sendo assim, este estudo tem como objetivo analisar e mapear a produção científica nacional e internacional sobre o uso do IRAMuTeQ® na pesquisa científica na série histórica de 2012 a agosto de 2022.

## **MÉTODOS**

Trata-se de uma pesquisa bibliométrica ou cientométrica, de caráter descritivo e exploratório. A pesquisa bibliométrica consiste em um método quantitativo e estatístico que mapeia a produção científica e disseminação de determinado assunto, sendo possível analisar a produtividade de determinadas temáticas.(7) É também denominada de cientometria, pois inclui tabelas e gráficos para mostrar estatísticas descritivas, utilizando análises avançadas de texto e de rede para revelar padrões ocultos no conteúdo de resumos no que diz respeito às relações entre os termos. (8)

Os estudos bibliométricos são fundamentados em leis básicas, conhecidas como leis bibliométricas, sendo as três principais: Lei de Bradford (caracterizada pelos periódicos de maior publicação em determinada temática); Lei de Lotka (que consiste nos autores que mais realizam publicações sobre determinada área de conhecimento); e Lei de Zipf (que aborda a relação e a frequência entre as palavras do texto, associando com as principais abordagens norteadoras do tema).<sup>(9)</sup>

Este estudo teve como pergunta de pesquisa: como encontra-se a produção científica sobre o uso do IRaMuTeQ® entre 2012 e agosto de 2022?

A coleta foi efetuada no mês de agosto de 2022, por meio do acesso institucional *online* ao Portal de Periódicos Coordenação de Aperfeiçoamento de Pessoal de Nível Superior (CAPES), na base de dados Scopus (Elsevier). Para guiar a pesquisa, foi utilizada a palavra-chave "IRaMuTeQ". A Scopus é considerada o maior banco de dados de citações e resumos de literatura acadêmica, abrangendo revistas científicas, livros e documentos de conferências.(10) A série história foi escolhida para ampliar o quantitativo de publicações sobre a temática.

Para realização da análise dos dados, foram utilizadas as seguintes variáveis: 1) informações de citação (autor; título do documento; ano; contagem de citações; tipo de documento; estágio de publicação; e DOI); 2) informações bibliográficas (afiliações; idioma do documento original); 3) resumos; palavraschave do autor e palavras-chave indexadas; e 4) referências dos estudos selecionados.

Após a etapa de seleção com a palavra-chave, foram, então, estabelecidos os seguintes critérios de inclusão: texto completo disponível na base de dados; artigos originais e de revisão (integrativa, bibliométrica e sistemática); disponíveis na íntegra nos idiomas português, inglês e espanhol; artigos publicados entre os anos de 2012 e 2022 que abordassem a temática em questão de forma pertinente ao objeto de estudo proposto.

Como critérios de exclusão, foram utilizados: documentos de conferências; cartas ao editor; teses; dissertações; ou ainda obras que não tratavam especificamente do tema em questão. Finalizada a definição

dos critérios pré-estabelecidos, iniciou-se a busca na referida base de dados, na qual resultou em 387 publicações. Após esse momento, foi realizada a leitura prévia do título e do resumo. No entanto, após aplicação dos filtros, a amostragem final resultou em 366 publicações, conforme expresso na Figura 1 a seguir:

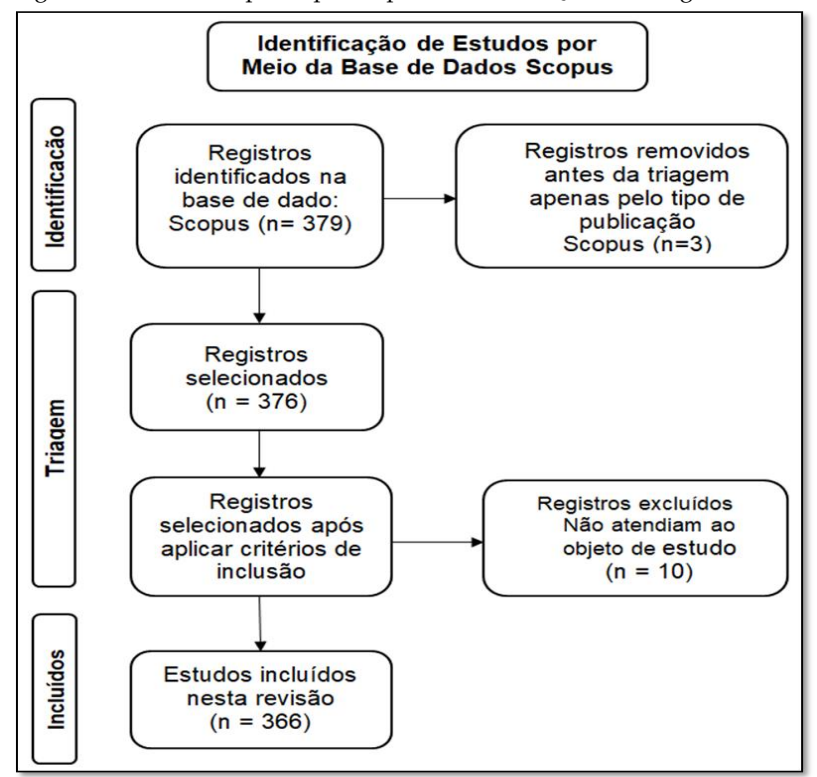

**Figura 1.** Fluxograma PRISMA adaptado para o processo de seleção dos artigos. Belém, Pará, Brasil, 2022.

**Fonte:** Autores da pesquisa (2022).

Depois de realizado todo o processo de seleção dos estudos incluídos, o conjunto de dados foi salvo na nuvem (*drive online*), em um único arquivo no formato CSV Excel e, posteriormente, foi exportado para o *software* VOSviewer® (versão 1.6.6). Vale destacar que o VOSviewer® é uma ferramenta que cria redes de cocitações a partir da análise dos documentos e artigos de uma base de dados, tais como *Web of Science*, PubMed e Scopus<sup>(10)</sup>.

Esse mapeamento bibliométrico com abordagem quantitativa permitiu a visualização de vários aspectos bibliométricos das publicações científicas, realizadas sob a forma de diferentes redes, cuja ênfase está na análise e na visualização de conjuntos grandes de dados bibliográficos a partir de uma abordagem "*distance based*". Sendo assim, os nodos da rede bibliográfica são postos de maneira que a distância entre eles indica aproximadamente a sua relação segundo determinados critérios de agregação, conformando um mapa.(11)

O conjunto de *corpora* selecionado das publicações e exportado para o VOSviewer® passou por análises quanto coautoria por países, número de citações por instituição e exibição sobreposta, citações por instituição com base na distribuição por densidade geotérmica, visualização por rede de coocorrência das palavras-chave e visualização por densidade das palavras-chave. Ademais, foi ainda utilizado o *Microsoft Excel* para realização da estatística descritiva dos resultados. Por se tratar de um estudo que utiliza dados secundários e disponíveis gratuitamente em repositório de dados, não houve necessidade de submissão ao Comitê de Ética em Pesquisas (CEP).

### **RESULTADOS**

Nos estudos selecionados para esta revisão bibliométrica, observou-se que o maior número de publicações acerca da temática foi no ano de 2021 (127; 34,70%), seguido do ano de 2020 (76; 20,77%) e do ano de 2019 (45;12,30%), conforme pode ser observado na Figura 2 a seguir:

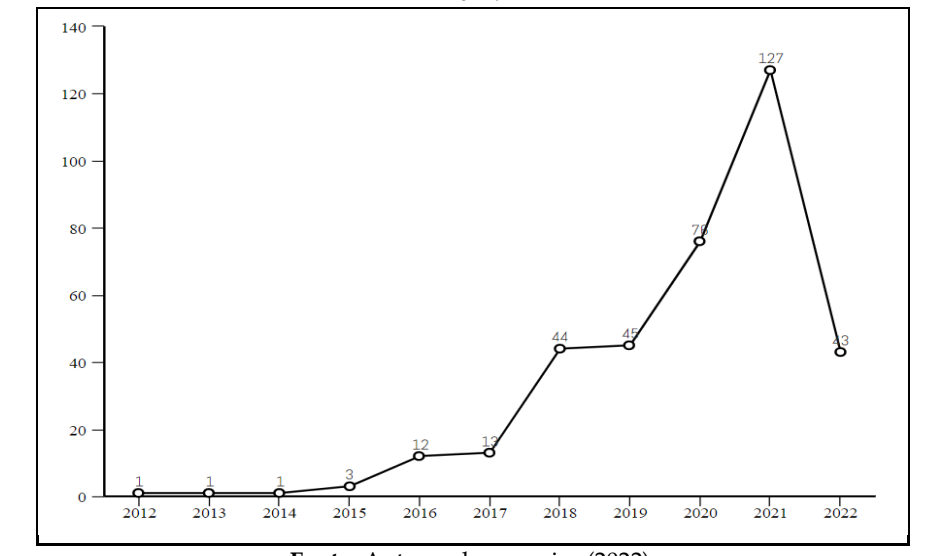

**Figura 2.** Distribuição das publicações selecionadas por ano na base de dados Scopus Elsevier. Belém, Pará, Brasil, 2022.

**Fonte:** Autores da pesquisa (2022).

Quanto ao número de publicações por país, observa-se que no Brasil encontra-se o maior número de autores que publicam massivamente com o uso do IRaMuTeQ® (271; 74,04%), ocupando o 1º lugar com quase ¾ de todas as publicações na Scopus; em 2º lugar, está a França (32; 8,74%); em 3º lugar, estão Portugal e Espanha (30; 8,30%); e em 4º lugar, está a Itália (11; 3,01%). Assim, formam-se os cinco países do mundo que mais publicam com análise de dados do *software*. Para melhor observação, o gráfico abaixo mostra os 15 países no mundo que mais publicam.

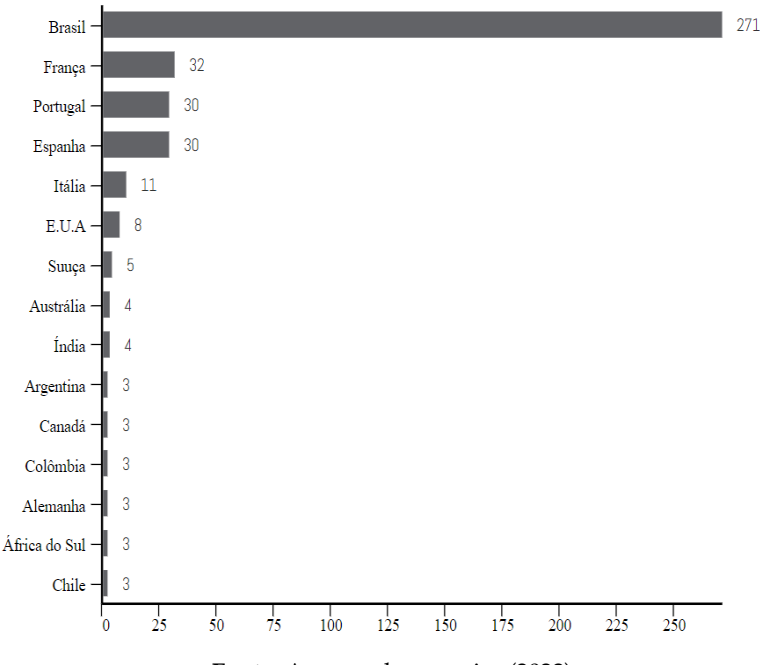

**Figura 3.** Distribuição do número de publicações por país. Belém, Pará, Brasil, 2022.

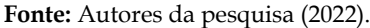

Quanto à área de publicação dos autores, as ciências sociais ocupam a 1ª posição (121; 33,06%), seguida da enfermagem (105; 28,69%). A soma das duas áreas representa 226 (61,75%) publicações de um total de 366, mostrando, assim, o domínio massivo de ambas na utilização do IRAMuTeQ®. A Figura 4 traz o quantitativo de publicações com uso do *software* por área profissional.

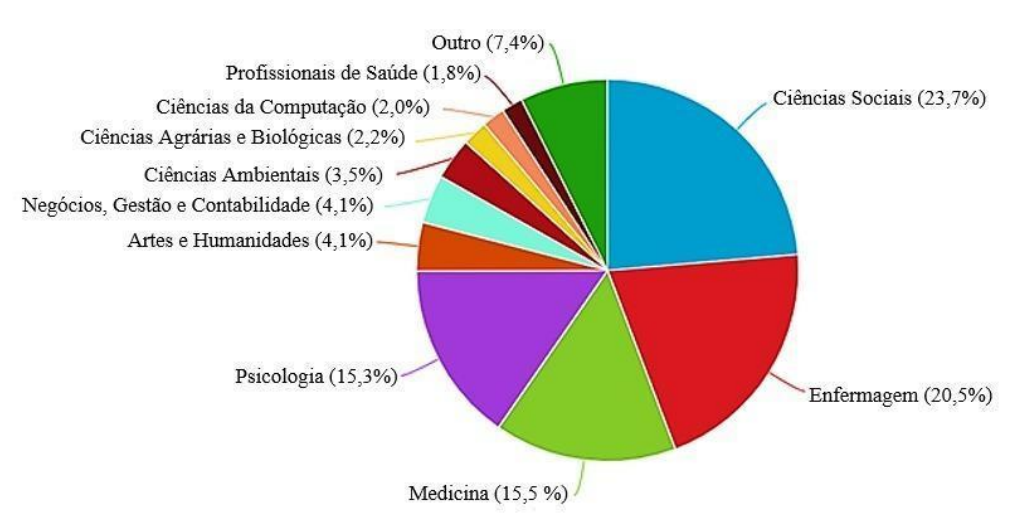

**Figura 4.** Distribuição das publicações por área profissional. Belém, Pará, Brasil, 2022.

**Fonte:** Autores da pesquisa (2022).

No que se refere à Lei de Lotka, foi possível perceber que, dos 15 autores que mais publicaram sobre a temática, 12 são do Brasil, seguidos de autores da Espanha, França e Portugal, cada um com uma publicação, respectivamente. Em relação ao índice H, o autor Peres AM possui o maior número de publicações (7;1,96%), com índice H7; Idoiaga Mondragon N (6; 1,64%) possui índice H11; Ratinaud P (6; 1,64%) possui índice H5; Araújo LF (6;1,64%) possui índice H6; e Abreu PD (5; 1,37%) possui índice H3. Ressalta-se que o autor Santos AF possui menos publicações (4; 1,09%), contudo seu índice é alto (H46), conforme verificado no Quadro 1 abaixo:

| $n^{\circ}$    | <b>Autores</b>       | $f^*$          | Índice H | Instituição                                | País          |
|----------------|----------------------|----------------|----------|--------------------------------------------|---------------|
| $\mathbf{1}$   | Peres, AM            | 7              | $h-7$    | Universidade Federal do Paraná             | <b>Brasil</b> |
| 2              | Idoiaga Mondragon, N | 6              | $h-11$   | Universidad del País Vasco                 | Espanha       |
| 3              | Ratinaud, P          | 6              | h-5      | Université Fédérale Toulouse Midi-Pyrénées | França        |
| $\overline{4}$ | de Araújo, LF        | 6              | h-6      | Universidade Federal do Piauí              | <b>Brasil</b> |
| 5              | Abreu, PD            | 5              | h-3      | Universidade de São Paulo                  | Brasil        |
| 6              | Araújo, ECd          | 5              | h-3      | Universidade Federal de Pernambuco         | Brasil        |
| 7              | Lowen, IMV           | 5              | $h-3$    | Universidade Federal do Paraná             | Brasil        |
| 8              | Melo, CdF            | 5              | $h-2$    | Universidade de Fortaleza                  | <b>Brasil</b> |
| 9              | Salerno, MB          | 5              | $h-1$    | Universidade Federal de Mato Grosso do Sul | <b>Brasil</b> |
| 10             | Suto, CSS            | 5              | $h-2$    | Universidade do Estado da Bahia            | <b>Brasil</b> |
| 11             | Almeida, CAPL        | $\overline{4}$ | h-3      | Universidade Católica Portuguesa           | Portugal      |
| 12             | Carvalho, EC         | 4              | $h-2$    | Universidade do Estado do Rio de Janeiro   | Brasil        |
| 13             | Santos, AF           | 4              | $h-46$   | Universidade Federal de Sergipe            | Brasil        |
| 14             | Fernandes, MA        | 4              | h-4      | Universidade Federal do Piauí              | Brasil        |
| 15             | Gomes, AMT           | $\overline{4}$ | $h-10$   | Universidade do Estado do Rio de Janeiro   | <b>Brasil</b> |

**Quadro 1.** Distribuição dos autores com maior número de publicações sobre a temática, frequência, índice H, instituição de afiliação e país (Lei de Lotka). Belém, Pará, Brasil, 2022.

f\*= frequência

**Fonte:** Autores da pesquisa (2022).

No que tange aos estudos mais citados, 4 (1,09%) publicações obtiveram o valor entre 45 e 53 citações. O artigo com maior número de citações é do ano de 2020 (n=53 citações), seguido de uma publicação de 2018 (n=50 citações) e uma publicação de 2019 (n=45 citações). O artigo mais citado entre as 366 publicações selecionadas para este estudo encontra-se no periódico *Frontiers in Psychology*, com fator de impacto (FI) 4.232, considerado alto, conforme a literatura. No Quadro 2, encontra-se a distribuição dos estudos mais citados quanto ao ano, título, autores, revista, fator de impacto e nº de citações.

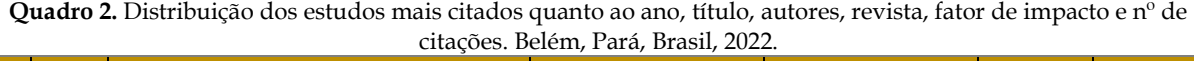

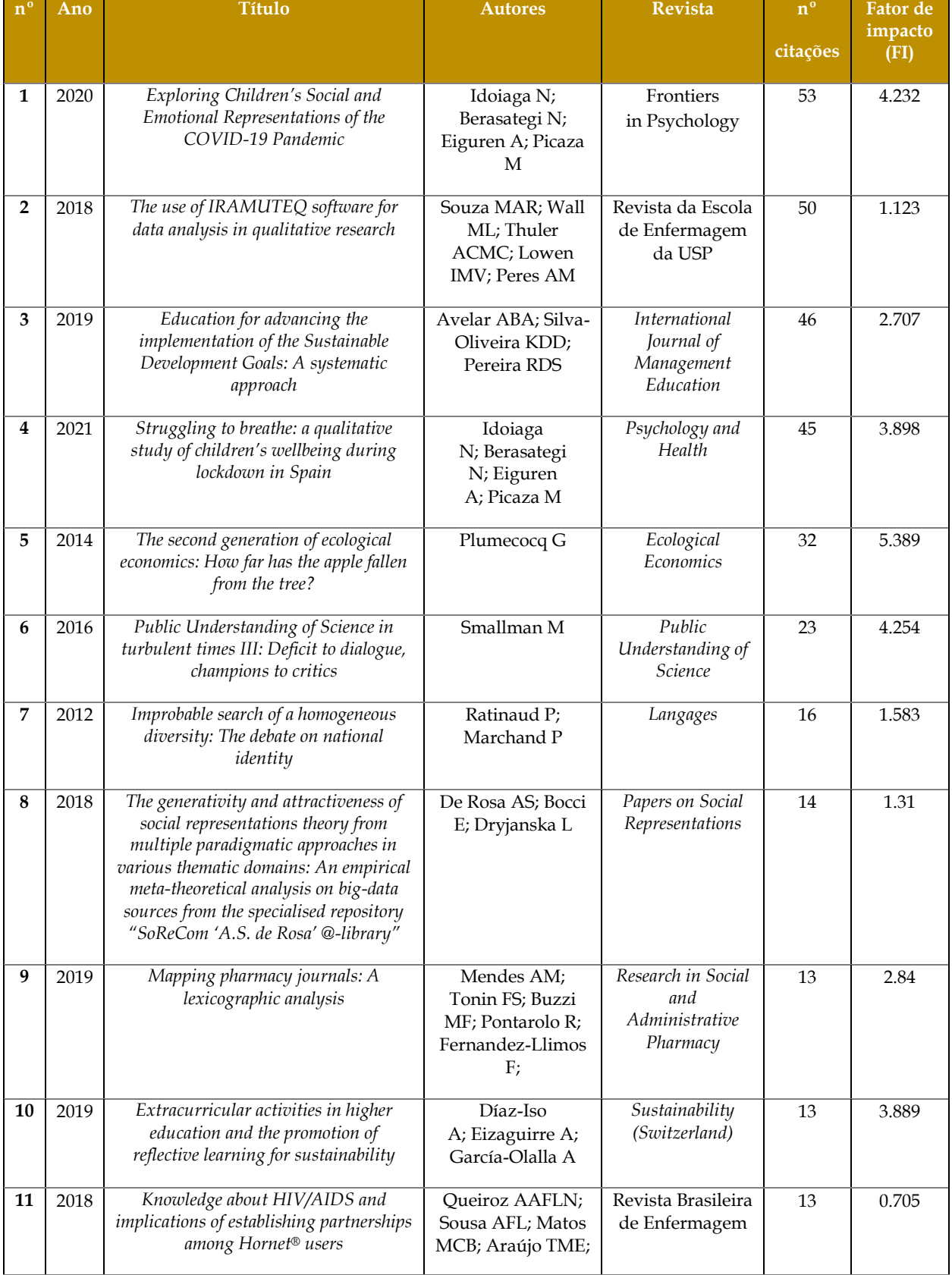

|    |      |                                                                                                    | Reis RK; Moura<br><b>MEB</b>                                                           |                                                   |    |       |
|----|------|----------------------------------------------------------------------------------------------------|----------------------------------------------------------------------------------------|---------------------------------------------------|----|-------|
| 12 | 2018 | Good practices for patient safety in the<br>operating room: nurses'<br>recommendations                                                           | Gutierres LS;<br>Santos JLG; Peiter<br>CC; Menegon<br>FHA; Sebold LF;<br>Erdmann AL    | Revista Brasileira<br>de Enfermagem               | 13 | 0.705 |
| 13 | 2020 | The rise of biohacking: Tracing the<br>emergence and evolution of DIY biology<br>through online discussions                                      | Meyer M;<br>Vergnaud F                                                                 | Technological<br>Forecasting and<br>Social Change | 11 | 1.115 |
| 14 | 2020 | Public understanding of science and<br>common sense: Social representations of<br>the human microbiome among the<br>expert and non-expert public | Galli I; Fasanelli R                                                                   | Health Psychology<br><b>Open</b>                  | 11 | 2.40  |
| 15 | 2018 | Conditioning factors for exclusive<br>breastfeeding from the mother's<br>perspective                                                             | Rocha GP; Oliveira<br>MdCF; Ávila LBB;<br>Longo GZ; Cotta<br>RMM; Araújo<br><b>RMA</b> | Cadernos de<br>Saúde Publica                      | 11 | 1.277 |

**Fonte:** Autores da pesquisa, 2022.

De acordo com a Lei de Zipf, observa-se a coocorrência e a relações entre as principais palavraschave. Para este estudo, foi selecionado como ponto de corte palavras que apareceram ao menos sete vezes no *corpus*, totalizando n=379 tipos de formas de palavras encontradas nos artigos. Os dados foram operacionalizados pelo VOSviewer®. A partir de então, formaram-se os 5 *clusters*, demonstrados a seguir:

- Verde: as principais palavras foram "*Iramuteq Software*" (n=210), "*Interview*"(n=97), "*Social Representation*" (n=78), "*Representation*" (n=54), "*Woman*" (n=49), "*Life*" (n=45);
- Vermelho: as principais palavras foram "*Process*" (n= 110), "*Research*" (n=107), "*Development*" (n= 59), "*Use*" (n=53), "*Perspective*" (n=50);
- Amarelo: as principais palavras foram "*Education*" (n=114), "*Student*" (n=100), "*Lexical analysis*" (n= 82), "*Discourse*" (n= 71)" e "*Construction*" (n=9);
- Azul: as principais palavras foram "*Class*" (n=122), "*Practice*" (n=111), "*Care*" (n=91), "*Service*" (n=78) "*Nursing*" (n=69) e "*Brazil*" (n=54);
- Lilás: as principais palavras foram "*World*" (n=88), "*Crisis*" (n=67), "*Anger*" (n=52) e "*Emotion*" (n=38).

Respeitando a Lei de Zipf, a Figura 5 descreve a rede de coocorrência de palavras-chave, mostrando as palavras e seus *clusters*. A partir da análise geotérmica, identificam-se as zonas de palavras mais frequentes de acordo com a densidade de Kernel.

**Figura 5.** Rede de coocorrência de palavras-chave com base no título e resumo dos estudos selecionados, dados operacionalizados no *software* VOSviewer® (Lei de Zipf). Belém, Pará, Brasil, 2022.

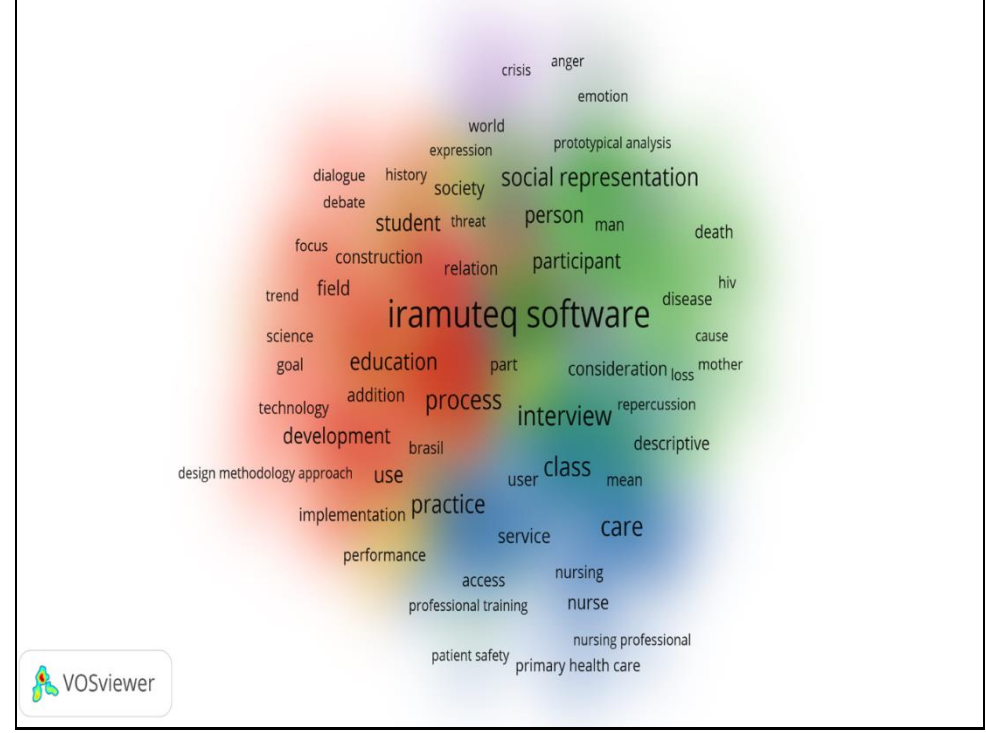

**Fonte:** Autores da pesquisa (2022).

A partir da análise dos estudos selecionados, as publicações abordaram 3 grandes grupos temáticos: 1) O uso do IRaMuTeQ® nos estudos de representações sociais; 2) O IRaMuTeQ® nos estudos de desenvolvimento e construção de tecnologias; e 3) O uso do IRaMuTeQ® na área da enfermagem.

### **DISCUSSÃO**

Neste estudo observou-se que a produção científica com o uso do IRaMuTeQ® vem crescendo em todo o mundo, com um pico no número de publicações no ano de 2021, no entanto, quando se leva em consideração o recorte temporal de 10 anos, o quantitativo ainda é pequeno. Tal fato corrobora com estudos que afirmam que há inúmeras inconsistências de publicações com o uso do IRaMuTe $\mathrm{Q}^{\circledast, \circledcirc}$ 

Ao se tratar dos países com maior número de autores que utilizam o IRaMuTeQ® em pesquisas, o Brasil se destaca, tendo a França, local onde foi criado o *software*, em 2º lugar. O uso do *software* por pesquisadores brasileiros se apresenta de forma expressiva em decorrência dos programas de mestrados profissionais no país, onde os pesquisadores têm optado pelo uso de *softwares* com apoio a pesquisas qualitativas, em resposta às necessidades atuais pela busca de maior rigor metodológico. Sendo assim, ainda há uma predominância do uso do *software* em dissertações resultantes de mestrados acadêmicos, com crescimento expressivo de pesquisas desenvolvidas no âmbito de mestrados profissionais e modalidade de pós-graduação.(12)

Destaca-se ainda o uso do IRaMuTeQ® nas instituições do nordeste brasileiro, com valores significativos de estudos desenvolvidos no estado do Piauí, denotando apropriação dos pesquisadores dessa região geográfica no uso do *software*. (12)

Estudos qualitativos que dispõem das ferramentas do IRaMuTeQ®, em decorrência do rigor estatístico no processamento e na análise de dados, aliados à qualidade do instrumento em relação à coleta dos dados e confecção do *corpus* textual robusto e sistemático, permitem ao pesquisador, através da integração de métodos estatísticos com a análise qualitativa, representações gráficas, apresentar resultados com melhor processamento e de forma a auxiliá-lo na discussão, amparado pelo rigor metodológico da utilização do *software* e da criatividade do pesquisador.(5)

No que concerne à área de publicação dos autores que mais publicam utilizam o IRaMuTEQ®, ciências sociais e enfermagem prevalecem com um quantitativo expressivo de publicações. Os achados

corroboram com outros estudos que evidenciam a utilização do IRaMuTEQ® na análise de dados de entrevistas em pesquisas de diferentes áreas, com predominância nas áreas da psicologia e enfermagem.(13)

Destaca-se que a revolução científica do século XVII culminou na utilização das ciências matemáticas como instrumento fundamental à análise. Tal fato guiou as pesquisas em ciências sociais a adotar a legitimação científica e acadêmica por meio das ciências positivas. O uso dos *softwares* se coloca como alternativa a essa visão positivista, empírica e matematizante dos métodos de investigação quantitativos. Destarte, inúmeros pesquisadores sociais qualitativos agregam os *softwares* às suas pesquisas.(14)

A expressividade da enfermagem brasileira no desenvolvimento de pesquisas qualitativas e análise com IRaMuTeQ® pode ocorrer pela necessidade de estudos qualitativos responderem às inquietações de enfermeiros no que concerne ao cuidado e à assistência de enfermagem, pela adequação aos objetos de estudo das pesquisas dessa área de atuação, que também usam de *softwares* em suas investigações.(10)

No que concerne à Lei de Lotka, foi observado o apontamento do protagonismo de autores brasileiros no que tange a publicações sobre a temática, com número de publicações expressivas, apresentando um único autor com frequência 7 e índice H7, sendo considerado de grande relevância na área. O índice H foi proposto em 2005 pelo físico Jorge E. Hirsch, com a finalidade de avaliar a produção científica individual de um pesquisador. Visando estimar a importância e o impacto da sua contribuição acumulada na pesquisa, tal métrica apresenta três características relevantes, nomeadamente: apresenta um valor que nunca decresce no decorrer da trajetória do pesquisador; seu aumento não ocorre de forma linear; e seu valor depende da natureza da área do pesquisador.(15)

Estudiosos têm sido unânimes em considerar o índice H uma medida que tende a valorizar o esforço científico do pesquisador, ao considerar todo o percurso acadêmico do cientista de forma cumulativa. Essa afirmação destaca o resultado obtido na pesquisa na qual o autor Peres AM possui o maior número de publicações, tendo o índice H7, e Idoiaga MN, com índice H11, contudo, Santos AF, apesar de possuir menos publicações, seu índice é superior aos dos demais (H-46). Vale ressaltar que Pierry Ratinaud, criador do método, apresentou índice H5.(16)

Os resultados da pesquisa apontam ainda que o artigo mais citado entre os escolhidos do estudo encontra-se no periódico *Frontiers in Psychology*, que apresenta FI 4.232. O mesmo é considerado a maior revista de psicologia multidisciplinar citada no mundo, publicando pesquisas rigorosamente revisadas por pares nas ciências psicológicas. Trata-se de uma revista de acesso aberto que está na vanguarda da disseminação e comunicação de conhecimento científico e descobertas, com mais de 8 mil artigos publicados e cerca de 37 mil citações na Scopus.(17)

O FI, criado em 1955 por Eugene Garfield para a avaliação de impacto de revistas e periódicos científicos, deve ser entendido como o número médio de citações recebidas por trabalho em um determinado período.(18)

É de grande relevância destacar que o segundo artigo com maior número de citações foi publicado no periódico brasileiro Revista da Escola de Enfermagem da USP, que apresenta fluxo contínuo de publicações, sendo revisado por pares, e que objetiva publicar artigos empíricos inéditos que representem um avanço significativo para o exercício profissional ou para os fundamentos da enfermagem. A revista apresenta FI 1.123 e conta que renomadas fontes de indexação, como *Web of Science*, Scopus, CINAHL, entre outras.(19)

Ambos os periódicos utilizam a avaliação da pesquisa científica feita por pares. A avaliação por pares no início da publicação de periódicos científicos foi feita para aumentar a experiência editorial, ao invés de exercer modos mais convencionais de controle de qualidade. Contudo, com o desenvolvimento científico, atualmente, é considerado um dos procedimentos mais aceitos mundialmente pela comunidade científica na determinação da qualidade de trabalhos científicos, concebida mais comumente como uma avaliação de artigos científicos realizada por pesquisadores ou especialistas.(20)

No que diz respeito ao número de citações dos artigos, observamos que apenas 1 publicação obteve o n ≥ 53 citações dentre as 366 publicações selecionadas para este estudo. O número de citações de um artigo, métrica essa muito utilizada no meio acadêmico, tem papel importante na ciência quando há um interesse em ver a influência consolidada de um determinado cientista ou instituição no progresso do conhecimento científico no decorrer dos tempos.(21)

No que tange à Lei de Zipf, observamos que, para este estudo, foi construído um mapa de densidade de Kernel através do VOSviewer®, possibilitando, assim, identificar as palavras de maior frequência que determinam a temática principal abordada nos documentos selecionados. A densidade de Kernel consiste em quantificar as relações dos pontos dentro de um raio (R) de influência com base em determinada função estatística, analisando os padrões traçados por determinado conjunto de dados pontuais, estimando a sua densidade na área de estudo.(22)

A análise de densidade Kernel gera uma superfície de densidade para a identificação visual chamada de "áreas quentes" ou "*hotspots*". Sendo assim, torna-se possível identificar a ocorrência de uma área quente como uma concentração de eventos que indica de alguma forma a aglomeração de um fenômeno em uma distribuição espacial.(23)

No que se refere aos grupos temáticos, observa-se que 3 grandes eixos formados abordam sobre o uso do IRaMuTeQ® na pesquisa científica, sendo uma ferramenta amplamente utilizada nos estudos de representações sociais, de desenvolvimento e construção de tecnologias em saúde e na área da enfermagem. No campo das representações sociais, a escolha pelo IRaMuTeQ® se justificativa pelo fato de oferecer um amplo número de ferramentas para a análise de dados qualitativos baseada na estatística textual, ou lexicometria, além do fato de ser um *software* gratuito, utilizando-se cálculos estatísticos sobre o vocabulário do *corpus* analisado, promovendo, assim, maior rigor estatístico ao conjunto de textos analisados.(23,24)

Além disso, o tipo de análise mais utilizada pelos pesquisadores é a CHD, que possibilita o resgate dos segmentos de textos, juntamente com a associação de cada um, permitindo que as palavras estatisticamente significativas sejam agrupadas e que seja realizada a análise qualitativa dos dados. Já no que diz respeito ao uso do IRaMuTeQ® nos estudos de desenvolvimento e construção de tecnologias em saúde, o *software* se configura excelente auxílio no processo de criação de tecnologias, uma vez que o *software* realiza análise textual através da ancoragem ao programa estatístico R, gerando dados a partir de textos (*corpus* textual) e tabelas.(5)

Dessa forma, os produtos dessas análises evidenciam a posição e a estrutura das palavras em um texto, suas ligações e outras características textuais, que permitem detectar indicadores e, assim, visualizar intuitivamente a estrutura e ambientes do texto a ser analisado. Autores coadunam pontuando que o *software* é relevante, pois permite a utilização do Qui-Quadrado (χ²) como teste estatístico para determinar a correlação e associação entre os vocábulos, permitindo o estabelecimento de distribuição de classes de palavras por meio do uso da estatística descritiva.(25)

No âmbito da enfermagem, destaca-se a importância da produção e aprimoramento de conhecimento a respeito das pesquisas por enfermeiros, contribuindo, dessa forma, à qualidade do cuidado e dos usuários. Sendo assim, o desenvolvimento de pesquisas na enfermagem precisa contar com métodos robustos que garantam a sistematização e a qualidade dos dados para uma análise e interpretação adequada.(26)

O IRaMuTeQ® oferece um leque de opções para uso de técnicas isoladas ou combinadas, vindo a atender aos anseios de todos os pesquisadores qualitativistas que pretendem ultrapassar a dicotomia quali e quanti, reconhecendo os limites e as vantagens da complementaridade na análise de dados textuais. Observam-se grandes benefícios, como o rigor estatístico, a análise de grande volume de dados, a objetividade, as diferentes possibilidades de análises, a *interface* simples e a gratuidade, ampliando a visão do pesquisador para possíveis níveis de categorização e tomada de decisão.(27,28)

Como limitações desta pesquisa, destaca-se a coleta de dados realizada unicamente pela base de dados Scopus. Além disso, as teses de doutorado e dissertações de mestrado não compuseram a análise do estudo. Ademais, como evidenciado nos resultados, as pesquisas com uso do IRaMuTeQ® ainda são incipientes, e tal fato reflete nas limitações de estudos a respeito dessa temática. Destarte, recomenda-se o desenvolvimento de estudos posteriores que evidenciem a importância do IRaMuTeQ® nas pesquisas qualitativas.

# **CONCLUSÃO**

A análise e o mapeamento da produção científica nacional e internacional sobre o uso do IRaMuTeQ® na pesquisa científica em saúde mostram que a maioria das publicações é atual, ou seja, o software tem tido maior proporção principalmente de 2019 a 2021. O Brasil tem merecido destaque no quantitativo de publicações, com aproximadamente 3/4 de todas as publicações na Scopus, e as áreas profissionais ciências sociais e a enfermagem são as principais áreas que fazem uso.

Percebe-se que a produção científica de caráter quantitativo que faz uso do IRaMuTeQ® ainda é pouco expressiva, porém nota-se o uso significativo da ferramenta em dissertações de mestrado acadêmico e profissional, principalmente no campo da saúde. Tal fato deve-se devido às vantagens das ferramentas que o IRaMuTeQ® possui à medida que o pesquisador insere dados e constrói um corpus textual. A análise do programa resulta em representações gráficas e classificação das variáveis que, em conjunto, auxiliam o pesquisador no desenvolvimento da discussão de seu tema, e ocorre também o fortalecimento metodológico do material em questão, permitindo melhor confiabilidade do processo inferencial e interpretativo.

# **CONTRIBUIÇÃO DOS AUTORES**

Concepção ou desenho do estudo: Carvalho DNR. Coleta dos dados: Carvalho DNR, Aguiar VFF, Apolinário DB, Bendelaque DFR, Pereira LCG, Figueira SAS, Orlandi FS. Análise e interpretação dos dados: Carvalho DNR, Aguiar VFF, Apolinário DB, Bendelaque DFR, Pereira LCG, Figueira SAS, Orlandi FS. Redação do artigo ou revisão crítica: Carvalho DNR, Aguiar VFF, Apolinário DB, Bendelaque DFR, Pereira LCG, Figueira SAS, Orlandi FS. Aprovação final da versão a ser publicada: Carvalho DNR, Aguiar VFF, Apolinário DB, Bendelaque DFR, Pereira LCG, Figueira SAS, Orlandi FS.

## **REFERÊNCIAS**

1. Acauan LV, Abrantes CV, Stipp MAC, Trotte LAC, Paes GO, Queiroz ABA. Utilização do *software* iramuteq® para análise de dados qualitativos na enfermagem: um ensaio reflexivo. Reme: Rev. Min. Enferm. [Internet]. 2020;24: e1326. Disponível em: [http://dx.doi.org/10.5935/1415-2762.20200063.](http://dx.doi.org/10.5935/1415-2762.20200063)

2. Camargo BV, Justo AM. IRAMUTEQ: um software gratuito para análise de dados textuais. Temas psicol. [Internet] 2013;21(2): 513-8. Disponível em: [http://dx.doi.org/10.9788/TP2013.2-16.](http://dx.doi.org/10.9788/TP2013.2-16)

3. Soares SSS, Costa CCP da, Carvalho EC, Queiroz ABA, Peres PLP, Souza NVD de O. Teaching Iramuteq for use in qualitative research according to YouTube videos: an exploratory-descriptive study. Rev esc enferm USP [Internet]. 2022;56:e20210396. Disponível em: [https://doi.org/10.1590/1980-220X-](https://doi.org/10.1590/1980-220X-REEUSP-2021-0396)[REEUSP-2021-0396.](https://doi.org/10.1590/1980-220X-REEUSP-2021-0396)

4. Canuto A, Braga B, Monteiro L, Melo R. Aspectos críticos do uso de caqdas em pesquisas qualitativas: uma comparação empírica de alcest e iramuteq como ferramentas digitais. NTQR [Internet] 2020; 3:199- 211. Disponível em: [https://doi.org/10.36367/ntqr.3.2020.199-211.](https://doi.org/10.36367/ntqr.3.2020.199-211)

5. Souza MAR de, Wall ML, Thuler AC de MC, Lowen IMV, Peres AM. O uso do software IRAMUTEQ na análise de dados em pesquisas qualitativas. Rev esc enferm USP [Internet]. 2018;52:e03353. Disponível em: [https://doi.org/10.1590/S1980-220X2017015003353.](https://doi.org/10.1590/S1980-220X2017015003353)

6. Tinti D da S, Barbosa GC, Lopes CE. O software IRAMUTEQ e a Análise de Narrativas (Auto)biográficas no Campo da Educação Matemática. Bolema [Internet] 2021;35(69):479–96. Disponível em: [https://doi.org/10.1590/1980-4415v35n69a22.](https://doi.org/10.1590/1980-4415v35n69a22)

7. Amaral MCG do, Lima MC de, Rocha LS da, Carvalho D de NR de, Peixoto O da S, Orlandi F de S, Peixoto IVP. A saúde ocupacional de enfermeiros docentes: um estudo bibliométrico. Revista Recien [Internet] 2022;12(38):14-22. Disponível em[: https://doi.org/10.24276/rrecien2022.12.38.14-22.](https://doi.org/10.24276/rrecien2022.12.38.14-22)

8. Damar HT, Bilik O, Ozdagoglu G, Ozdagoglu A, Damar M. Scientometric overview of nursing research on pain management. Rev Latino-Am Enfermagem [Internet]. 2018;26:e3051. Disponível em: [https://doi.org/10.1590/1518-8345.2581.3051.](https://doi.org/10.1590/1518-8345.2581.3051)

9. Carvalho DNR, Neves LNA, Sobrinho CRO, de Aguiar VFF, Ferreira LGS, Orlandi AAS, Pavarini SCL, Peixoto IVP, Orlandi FS. Avaliação da capacidade funcional da pessoa idosa: estudo bibliométrico. Casos e consultoria [Internet] 2022;13(1):e28857. Disponível em: [https://periodicos.ufrn.br/casoseconsultoria/article/view/28857.](https://periodicos.ufrn.br/casoseconsultoria/article/view/28857)

10. Santos A, Mangini ER, Urdan AT, Brasil Rossini FH. Avaliação bibliométrica em inovação em serviços. Perspectivas em Gestão & amp; Conhecimento [Internet] 2017;7(1):212-31. Disponível em: [http://dx.doi.org/10.21714/2236-417X2017v7n1p212.](http://dx.doi.org/10.21714/2236-417X2017v7n1p212)

11. Palludeto AWA, Felipini AR. Panorama da literatura sobre a financeirização (1992-2017): uma abordagem bibliométrica. Econ soc [Internet]. 2019;28(2):313–37. Disponível em: [https://doi.org/10.1590/1982-3533.2019v28n2art02.](https://doi.org/10.1590/1982-3533.2019v28n2art02)

12. Salvador PTC de O, Gomes AT de L, Rodrigues CCFM, Chiavone FBT, Alves KYA, Bezerril M dos S, Santos VEP. Uso do software iramuteq nas pesquisas brasileiras da área da saúde: uma scoping review. Rev Bras Promoc Saúde [Internet] 2018;31. Disponível em: [https://doi.org/10.5020/18061230.2018.8645.](https://doi.org/10.5020/18061230.2018.8645)

13. Sousa YSO, Gondim SMG, Carias IA, Batista JS, Machado KCM. O uso do software Iramuteq na análise de dados de entrevistas. Pesquisas e Práticas Psicossociais 2020;15(2):1-19. Disponível em: [http://pepsic.bvsalud.org/scielo.php?script=sci\\_arttext&pid=S1809-](http://pepsic.bvsalud.org/scielo.php?script=sci_arttext&pid=S1809-89082020000200015&lng=pt&nrm=iso) [89082020000200015&lng=pt&nrm=iso.](http://pepsic.bvsalud.org/scielo.php?script=sci_arttext&pid=S1809-89082020000200015&lng=pt&nrm=iso)

14. Baccin Brizolla MM, Petry JF, Uchôa AGF, Ferreira HLB. Uma revisão sobre a pesquisa qualitativa em ciências sociais aplicadas. UFAMBR [Internet] 2020;2(3):103-30. Disponível em: [https://doi.org/10.47357/ufambr.v2i3.8087.](https://doi.org/10.47357/ufambr.v2i3.8087)

15. Oliveira EFT, Gracio MCC. Indicadores bibliométricos em ciência da informação: análise dos pesquisadores mais produtivos no tema estudos métricos na base Scopus. Perspect ciênc inf [Internet]. 2011;16(4):16–28. Disponível em: [https://doi.org/10.1590/S1413-99362011000400003.](https://doi.org/10.1590/S1413-99362011000400003)

16. Grupo Scimago. El índice h de Hirsch: aportaciones a un debate. El profesional de la información, 2007; 16(1): 47-9.

17. Góes FGB, Santos AST, Campos BL, Silva ACSS, Silva LF, França LCM. Utilização do software IRAMUTEQ em pesquisa de abordagem qualitativa: relato de experiência. Rev Enferm UFSM [Internet] 2021;11:e63. Disponível em: [https://doi.org/10.5902/2179769264425.](https://doi.org/10.5902/2179769264425)

18. Klant LM, Santos VS. The use of the IRAMUTEQ software in content analysis - a comparative study between the ProfEPT course completion works and the program references. RSD [Internet] 2021;10(4):e8210413786. Disponível em: [https://doi.org/10.33448/rsd-v10i4.13786.](https://doi.org/10.33448/rsd-v10i4.13786)

19. Monte WS, De-BortoliR, Feitosa ERM. Patentes de processos, gamification e proteção ao usuário a partir da análise do software Iramuteq. Rev. Tecnol. Soc. [Internet] 2021; 17(47): 172-82. Disponível em: [http://dx.doi.org/10.3895/rts.v17n47.11924.](http://dx.doi.org/10.3895/rts.v17n47.11924)

20. Slemian A, Couto KC, Vieira MV. O Processo de avaliação por pares e a Ciência Aberta: um nó górdio para os periódicos na área de História?. Rev Bras Hist [Internet]. 2022;42(90):7–15. Disponível em: [https://doi.org/10.1590/1806-93472022v42n90-02.](https://doi.org/10.1590/1806-93472022v42n90-02)

21. Raboczkay T. Significado real do número de citações de um artigo. Jornal da USP [Internet] 2019. Disponível em: [https://jornal.usp.br/artigos/significado-real-do-numero-de-citacoes-de-um](https://jornal.usp.br/artigos/significado-real-do-numero-de-citacoes-de-um-artigocientifico/)[artigocientifico/.](https://jornal.usp.br/artigos/significado-real-do-numero-de-citacoes-de-um-artigocientifico/)

22. Rizzatti M, Lampert Batista N, Cezar Spode PL, Bouvier Erthal D, Mauro de Faria R, Volpato Scotti AA, Trentin R, Petsch C, Turba Costa I, Quoos JH. Mapeamento da COVID-19 por meio da densidade de Kernel. RMA [Internet] 2020;3:44-53. Disponível em: [https://doi.org/10.21166/metapre.v3i0.1312.](https://doi.org/10.21166/metapre.v3i0.1312)

23. Souza Neto LT, Silva MTS, Vale WKS, Grigio AM. O uso do mapa de Kernel como subsídio para identificação da dispersão dos focos de queimadas no município de Mossoró (RN). Revista de Geografia, 2021; 38(2):244. Disponível em: [https://doi.org/10.51359/2238-6211.2021.247425.](https://doi.org/10.51359/2238-6211.2021.247425)

24. Sousa YSO. O Uso do Software Iramuteq : Fundamentos de Lexicometria para Pesquisas Qualitativas. Estudos e Pesquisas em Psicologia, 2021; 21(4):1541–60. Disponível em: [https://pesquisa.bvsalud.org/portal/resource/pt/biblio-1359832.](https://pesquisa.bvsalud.org/portal/resource/pt/biblio-1359832)

25. Castro Neta AA, Cardoso BLC. O uso do *software* iramuteq na análise de dados em pesquisa qualitativa ou quali-quanti. Cenas Educ. [Internet] 2021;4:e11759. Disponível em: [https://revistas.uneb.br/index.php/cenaseducacionais/article/view/11759.](https://revistas.uneb.br/index.php/cenaseducacionais/article/view/11759)

26. Silva DD, de Almeida CC, Grácio MCC. Associação do Fator de Impacto e do Índice h para a avaliação de periódicos científicos: uma aplicação no campo da Ciência da Informação. EQ [Internet] 2018;24:132-51. Disponível em[: https://doi.org/10.19132/1808-5245240.132-151.](https://doi.org/10.19132/1808-5245240.132-151)

27. Costa AP, Reis LP. Advantages and disadvantages of using software for qualitative data analysis. RISTI: Rev Ibér Sist Tecnol Inform. 2017;(23):ix-xii. Disponível em: [http://www.scielo.mec.pt/scielo.php?script=sci\\_arttext&pid=S164698952017000300001&lng=pt&nrm=is](http://www.scielo.mec.pt/scielo.php?script=sci_arttext&pid=S164698952017000300001&lng=pt&nrm=iso&tlng=pt) [o&tlng=pt.](http://www.scielo.mec.pt/scielo.php?script=sci_arttext&pid=S164698952017000300001&lng=pt&nrm=iso&tlng=pt)

28. Nunes JV, Woloszyn M, Gonçalves BS, Souza Pinto MD. Qualitative research supported by data analysis software: An investigation from examples. Rev Fronteiras Estudos Midiáticos. 2017;19(2):233-44. Disponível em: http://revistas.unisinos.br/index.php/fronteiras/article/view/fe.2017.192.08/6213.

> Conflitos de interesse: Não Submissão: 2023/07/05 Revisão: 2023/08/05 Aceite: 2023/08/18 Publicação: 2024/25/01

Editor Chefe ou Científico: Jose Wicto Pereira Borges Editor Associado: Francisca Tereza de Galiza

Autores mantém os direitos autorais e concedem à Revista de Enfermagem da UFPI o direito de primeira publicação, com o trabalho licenciado sob a Licença Creative Commons Attibution BY 4.0 que permite o compartilhamento do trabalho com reconhecimento da autoria e publicação inicial nesta revista.